Extracted from:

# Go Brain Teasers

### Exercise Your Mind

This PDF file contains pages extracted from *Go Brain Teasers*, published by the Pragmatic Bookshelf. For more information or to purchase a paperback or PDF copy, please visit [http://www.pragprog.com.](http://www.pragprog.com)

Note: This extract contains some colored text (particularly in code listing). This is available only in online versions of the books. The printed versions are black and white. Pagination might vary between the online and printed versions; the content is otherwise identical.

Copyright © 2021 The Pragmatic Programmers, LLC.

All rights reserved.

No part of this publication may be reproduced, stored in a retrieval system, or transmitted, in any form, or by any means, electronic, mechanical, photocopying, recording, or otherwise, without the prior consent of the publisher.

The Pragmatic Bookshelf

Raleigh, North Carolina

The<br>Pragmatic rogrammers

# **Go Brain Teasers Exercise Your Mind**

# Miki Tebeka edited by Margaret Eldridge

# Go Brain Teasers

Exercise Your Mind

Miki Tebeka

The Pragmatic Bookshelf

Raleigh, North Carolina

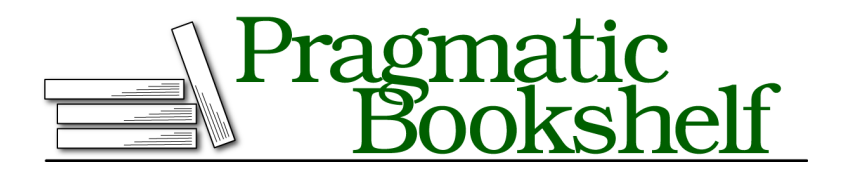

Many of the designations used by manufacturers and sellers to distinguish their products are claimed as trademarks. Where those designations appear in this book, and The Pragmatic Programmers, LLC was aware of a trademark claim, the designations have been printed in initial capital letters or in all capitals. The Pragmatic Starter Kit, The Pragmatic Programmer, Pragmatic Programming, Pragmatic Bookshelf, PragProg and the linking *g* device are trademarks of The Pragmatic Programmers, LLC.

Every precaution was taken in the preparation of this book. However, the publisher assumes no responsibility for errors or omissions, or for damages that may result from the use of information (including program listings) contained herein.

For our complete catalog of hands-on, practical, and Pragmatic content for software developers, please visit <https://pragprog.com>.

The team that produced this book includes:

CEO: Dave Rankin COO: Janet Furlow Managing Editor: Tammy Coron Development Editor: Margaret Eldridge Copy Editor: Jennifer Whipple Indexing: Potomac Indexing, LLC Layout: Gilson Graphics Founders: Andy Hunt and Dave Thomas

For sales, volume licensing, and support, please contact <support@pragprog.com>.

For international rights, please contact <rights@pragprog.com>.

Copyright © 2021 The Pragmatic Programmers, LLC.

All rights reserved. No part of this publication may be reproduced, stored in a retrieval system, or transmitted, in any form, or by any means, electronic, mechanical, photocopying, recording, or otherwise, without the prior consent of the publisher.

ISBN-13: 978-1-68050-899-4 Encoded using the finest acid-free high-entropy binary digits. Book version: P1.0—September 2021

*To Sharon, who suffered me in quarantine, and the twenty years before that.*

# Preface

The Go programming language is a simple one, but like all other languages, it has its quirks. This book uses these quirks as a teaching opportunity. By understanding the gaps in your knowledge, you'll become better at what you do.

There's a lot of research showing that people who make mistakes during the learning process learn better than people who don't. If you use this approach at work when fixing bugs, you'll find you enjoy bug hunting more and become a better developer after each bug you fix.

These teasers will help you avoid mistakes. Some of the teasers are from my own experience shipping bugs to production, and some are from others doing the same.

Teasers are fun! We geeks love puzzles and solving them. You can also use these teasers to impress your coworkers, have knowledge competitions, and become better together.

Many of these brain teasers are from quizzes I gave at conferences and meetups. I've found that people highly enjoy them, and they tend to liven the room.

At the beginning of each chapter, I'll show you a short Go program and ask you to guess the output. The possible answers can be the following:

- Won't compile
- Panic
- Deadlock
- Some output (e.g., [123])

#### **Go Version**

I've used Go version 1.14.1 to run the code; the output *might* change in future versions.

Before moving on to the answer and the explanation, go ahead and guess the output. After guessing the output, I encourage you to run the code and see the output yourself; only then proceed to read the solution and the explanation. I've been teaching programming for many years and found this course of action to be highly effective.

## **About the Author**

Miki Tebeka has a B.Sc. in computer science from Ben Gurion University. He also studied there toward an M.Sc. in computational linguistics.

Miki has a passion for teaching and mentoring. He teaches many workshops on various technical subjects all over the world and has mentored many young developers on their way to success. Miki is involved in open source and has several projects of his own and contributed to several more, including the Python project. He has been using Python for more than twenty-three years.

Miki wrote *Pandas Brain Teasers*, *Python Brain Teasers*, and *Forging Python* and is a LinkedIn Learning author and an organizer of Go Israel Meetup, GopherCon Israel, and PyData Israel Conference.

## **About the Code**

You can find the brain teasers code at [https://pragprog.com/titles/d-gobrain/go-brain](https://pragprog.com/titles/d-gobrain/go-brain-teasers/)[teasers/](https://pragprog.com/titles/d-gobrain/go-brain-teasers/).

I've tried to keep the code as short as possible and remove anything that is not related to the teaser. This is *not* how you'll normally write code.

## **About You**

I assume you know Go at some level and have experience programming with it. This book is not for learning how to program in Go. If you don't know Go, I'm afraid these brain teasers are not for you.

# **One More Thing**

As you work through the puzzles in this book, it might help to picture yourself as Nancy Drew, Sherlock Holmes, or any other of your favorite detectives trying to solve a murder mystery in which *you* are the murderer. Think of it like this:

Debugging is like being a detective in a crime movie where you're also the murderer.

— Filipe Fortes

With this mindset, I have found that things are easier to understand, and the work is more enjoyable. So, with that in mind, have fun guessing the brain teasers in this book—perhaps you might even learn a new trick or two.

If you'd like to learn more, please send an email to [info@353solutions.com](mailto:info@353solutions.com), and we'll tailor a hands-on workshop to meet your needs. There's also a comprehensive offering of hands-on workshops at <https://www.353solutions.com>.

Stay curious, and keep hacking!

Miki Tebeka, March 2020